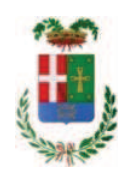

### **VERBALE DI DELIBERAZIONE DEL PRESIDENTE**

## n. 86 del 11/09/2019

### OGGETTO: LAVORI DI SOMMA URGENZA PER EVENTO ALLUVIONALE DEL 20.08.2019 LUNGO LE S.P. 14 DIR. PONNA E S.P. 13. AFFIDAMENTO LAVORI IMPRESA RESCIA SRL. CIG. ZF529A1887.

L'anno duemiladiciannove il giorno undici del mese di settembre alle ore 19:15, nella sede della Provincia di Como, il PRESIDENTE DELLA PROVINCIA, Sig. BONGIASCA FIORENZO con l'assistenza del SEGRETARIO GENERALE PETROCELLI ANTONELLA

## **ADOTTA**

la deliberazione di seguito riportata

Deliberazione n. 86 del 11/09/2019

### OGGETTO: LAVORI DI SOMMA URGENZA PER EVENTO ALLUVIONALE DEL 20.08.2019 LUNGO LE S.P. 14 DIR. PONNA E S.P. 13. AFFIDAMENTO LAVORI IMPRESA RESCIA SRL. CIG. ZF529A1887.

#### **IL PRESIDENTE**

class. 11.15.02 fasc. 2019/34

Premesso che:

- in materia di lavori pubblici, l'art. 163 del D.Lgs. 50/2016 prevede:

al comma 1, che "in circostanze di somma urgenza che non consentono  $\blacktriangleright$ alcun indugio, il soggetto fra il responsabile del procedimento ed il tecnico dell'amministrazione competente che si reca prima sul luogo, può disporre, contemporaneamente alla redazione del verbale, in cui sono indicati i motivi dello stato d'urgenza, le cause che lo hanno provocato e i lavori necessari per rimuoverlo, l'immediata esecuzione dei lavori entro il limite di € 200.000.00 o di quanto indispensabile per rimuovere lo stato di pregiudizio alla pubblica incolumità";

al comma 2, che "l'esecuzione dei lavori di somma urgenza può essere affidata in forma diretta ad uno o più operatori economici individuati dal responsabile del procedimento o dal tecnico dell'amministrazione competente";

 $\blacktriangleright$ al comma 3, che "il corrispettivo delle prestazioni ordinate è definito consensualmente con l'affidatario; in difetto di preventivo accordo la stazione appaltante può ingiungere all'affidatario l'esecuzione delle lavorazioni o la somministrazione dei materiali sulla base dei prezzi definiti mediante l'utilizzo di prezzari ufficiali di riferimento, ridotti del 20 per cento, comunque ammessi nella contabilità; ove l'esecutore non iscriva riserva negli atti contabili, i prezzi si intendono definitivamente accettati;

al comma 4, che "il responsabile del procedimento o il tecnico ↘ dell'amministrazione competente compila entro dieci giorni dall'ordine di esecuzione dei lavori una perizia giustificativa degli stessi e la trasmette, unitamente al verbale di somma urgenza, alla stazione appaltante che provvede alla copertura della spesa ed all'approvazione dei lavori. Qualora l'amministrazione competente sia un ente locale, la copertura della spesa viene assicurata con le modalità previste dall'articoli 191, comma 3, e 194 comma 1, lettera e), del decreto legislativo 18 agosto 2000 n. 267 e successive modificazioni e integrazioni";

al comma 5 che "qualora un'opera o un lavoro intrapreso per motivi di somma urgenza non riporti l'approvazione del competente organo dell'amministrazione, la relativa realizzazione è sospesa immediatamente e si procede, previa messa in sicurezza del cantiere, alla sospensione dei lavori e alla liquidazione dei corrispettivi dovuti per la parte realizzata";

- in materia di principi di gestione e di controllo nella gestione negli impegni di spesa, l'art. 191, comma 3, del D.Lqs. 267/2000 - come modificato dall'art. 1 comma 901 della Legge 145/2018 - prevede che "Per i lavori pubblici di somma urgenza, cagionati dal verificarsi di un evento eccezionale o imprevedibile, la Giunta, ((...)) entro venti giorni dall'ordinazione fatta a terzi, su proposta del responsabile del procedimento, sottopone al Consiglio il provvedimento di riconoscimento della spesa con le modalita' previste dall'articolo 194, comma 1, lettera e), prevedendo la relativa copertura finanziaria nei limiti delle accertate necessita' per la rimozione dello stato di pregiudizio alla pubblica incolumita'. Il provvedimento di riconoscimento e' adottato entro 30 giorni dalla data di deliberazione della proposta da parte della Giunta, e comunque entro il 31 dicembre dell'anno in corso se a tale data non sia scaduto il predetto termine. La comunicazione al terzo interessato e' data contestualmente all'adozione della deliberazione consiliare.

Considerato che con rapporto n. 32116bis in data 22/08/2019, il geom. Sergio Galli -Responsabile del Servizio Manutenzione Strade - Settore Infrastrutture a rete e puntuali ha trasmesso:

- verbale di accertamento di somma urgenza, redatto in data 21/08/2019 dal geom. Simone Gatti, dipendente della Provincia di Como assistito dai Capo Cantonieri di Zona Pasquale Giardielllo e Giusepe Puricelli - ai sensi dell'art. 163 del D.Lgs 50/2016 relativo ad un intervento di somma urgenza dove si specifica che:

- 1. in data 21/08/2019, a sequito di segnalazione giunta dal Comune di Claino con Osteno e dal Comune di Alta Valle Intelvi, è stato eseguito sopralluogo
- lungo la SP 14 San Fedele-Osteno-Porlezza tra il Km. 7+600 e 10+200 nel Comune di Claino con Osteno e del Comune di Porlezza
- lungo la SP 14 San Fedele-Osteno-Porlezza dir. Ponna tra il Km. 2+000 e 3+500 nel Comune di Laino e del Comune di Ponna;
- lungo la SP 13 della valle Intelvi dir. Principale e dir. Piano delle Noci nel Comune di Alta Valle Intelvi, accertando che, a seguito della violenta precipitazione temporalesca verificatasi nella serata del giorno precedente (20.08.2019), è avvenuto il distacco di materiale lapideo e terrigeno dai versati soprastanti le strade suddette, con conseguente caduta in carreggiata di detriti e piante d'alto fusto, nonché l'occlusione di numerosi tombotti, griglie, caditoie e relative tubazioni per la raccolta e smaltimento delle acque meteoriche stradali
- 2. permane una condizione di pericolo con elevato rischio di incolumità per il transito dei veicoli lungo le strade sopracitate;
- 3. che, pertanto, è necessario intervenire a salvaguardia della pubblica e privata incolumità e per il ripristino immediato della circolazione stradale mediante attivazione di un pronto intervento per lavori di pulizia dei detriti rovinati sulle carreggiate, taglio ed asportazione di piante e ceppaie pericolanti, pulizia di tombotti, griglie e caditoie occluse con spurgo delle relative tubazioni occluse:
- 4. le opere per un importo stimato di Euro 20.000.00 compresi oneri della sicurezza dovranno avere immediato avvio;

#### Considerato ancora che:

- con il medesimo rapporto n. 32116 bis in data 22.08.2019, il Responsabile del Servizio geom. Sergio Galli ha trasmesso i seguenti elaborati:

> • Ordine di servizio in data 21/08/2019 per affidamento lavori sottoscritto per accettazione dall'impresa RESCIA srl con sede in Via Cucchiari n. 15 -20155 MILANO c.f. e p.i. 09259200963 e sede operativa in Via San Maurizio n. 5 - 22018 Porlezza (impresa con sede operativa limitrofa ai luoghi in questione, che sta già operando per le medesime criticità per il Comune di Claino con Osteno e che si è resa immediatamente disponibile ad esequire tutte le opere necessarie al ripristino delle condizioni di sicurezza), con il quale si

ordina l'esecuzione dei lavori di somma urgenza per l'ammontare netto di Euro 19.447,87 (inclusi oneri di sicurezza pari a Euro 450,00) oltre IVA;

· perizia giustificativa per un importo di Euro 20.447,76 (inclusi oneri di sicurezza pari a Euro 450,00) oltre IVA - ed elenco prezzi ricavati dal Prezziario Opere forestali di Regione Lombardia e Prezziario della Regione Lombardia relativo alle opere pubbliche - anno 2019:

- con il medesimo rapporto ha inoltre trasmesso i seguenti documenti:

- · Notifica Intervento di Soccorso prot. 0012133.20-08-2019 effettuato dal Comando Provinciale Vigili del Fuoco;
- · Allegato DGUE Autocertificazione dell'impresa sul possesso dei requisiti di ordine generale e tecnico:
- DURC dell'impresa regolare valido sino al 06/12/2019;
- Comunicazione conto dedicato ai sensi art. 6 legge 136/2010

- con il medesimo rapporto il Responsabile geom. Sergio Galli ha quantificato e comunicato il sequente quadro economico dei lavori da esequire:

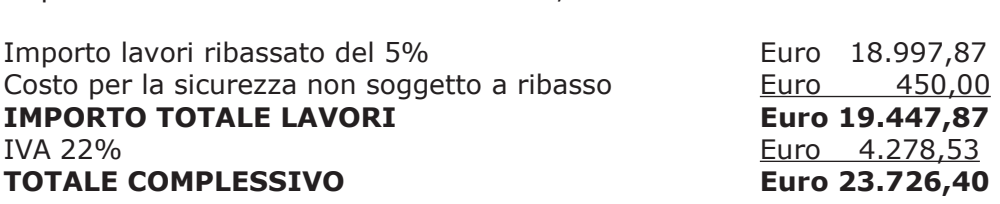

Euro 19.997,76

Dato atto che:

Importo lavori

- il procedimento sopraindicato integra e rispetta le condizioni di merito e procedurali per l'applicazione dell'art. 163 del D.Lgs 50/16;

- la spesa relativa ai lavori di somma urgenza affidati all'Impresa RESCIA srl con sede in Via Cucchiari n. 15 - 20155 MILANO c.f. e p.i. 09259200963 per un importo di Euro 19.447,87 (oltre IVA) pari a lordi Euro 23.726,40 (IVA compresa) - è legittimamente regolarizzabile ai sensi del comma 3, art. 191 D.Lgs 267/2000;

Visto:

- il Durc regolare dell'impresa valido sino alla data del 06.12.2019;

- il documento di verifica rilasciato dalla CCIAA di Como in data 03/09/2019 da cui non risultano procedure concorsuali in corso o pregresse e da cui risulta l'iscrizione per l'attività secondaria codice ATECO 42.11 - Costruzione di strade, autostrade e piste aeroportuali;

- che non risultano a carico dell'impresa alla data del 03/09/2019, presso il casellario informatico di ANAC, annotazione riservate di provvedimenti adottati in ordine a violazioni accertate;

Atteso, altresì, che:

- l'Amministrazione appaltante a verifica del possesso dei requisiti autocertificati dall'impresa, ai sensi dell'art. 71 e ss. D.P.R. 445/2000 e 10, e artt. 80 D.Lgs 50/2016 ha richiesto agli uffici competenti in data 03/09/2019 il certificato del casellario giudiziale e il certificato di regolarità fiscale

- in considerazione dell'urgenza dei lavori in oggetto, si da atto che, nel caso in cui le verifiche disposte, sulle dichiarazioni prodotte dall'impresa sul possesso dei requisiti generali, abbiano esito negativo si procederà alla revoca dell'affidamento interessato:

Dato atto che la spesa complessiva di Euro 23.726,40 trova copertura alla Missione 10 Programma 5 codice 1030209 cap. 11950/1 del bilancio 2019/2021 anno 2019;

Dato atto, inoltre, che l'importo complessivo di Euro 23.726,40, riconducibile alla programmazione finanziaria dell'esercizio in corso, deve essere sottoposto al vaglio del Consiglio, ai sensi del citato art.194, comma 1, lett.e) TUEL

Ritenuto quindi necessario attivare la procedura prevista dall'art. 191 comma 3 del D.Lgs 267/2000;

Ritenuto che a seguito dell'entrata in vigore della legge 56/2014 contenente la riforma delle Province ed alla conseguente abolizione delle Giunte Provinciali, le competenze residuali attribuite dall'art. 48 del D.L.qvo. 267/2000 alla Giunta sono esercitate dal Presidente della Provincia:

Visti:

- il parere favorevole espresso dal Responsabile di Settore interessato circa la regolarità tecnica del provvedimento ai sensi dell'art. 49 comma 1 del Dlgs. 18/08/2000 n.º 267;

- il parere favorevole espresso, ai sensi dell'art. 49 comma 1 del Dlgs. 18/08/2000 n.º 267, dal responsabile del Settore Finanziario circa la regolarità contabile del provvedimento:

Visto, l'art. 48 del D.L.vo n. 267 del 18.08.2000;

#### **DELIBERA**

1) di approvare, per le motivazioni riportate in premessa, il Verbale di Somma Urgenza, trasmesso con rapporto del 22.08.2019 n. 32116bis, relativo all'intervento resosi necessario a seguito della violenta precipitazione temporalesca verificatasi nella serata del giorno 20.08.2019, che ha provocato il distacco di materiale lapideo e terrigeno dai versati soprastanti le strade

SP 14 San Fedele-Osteno-Porlezza tra il Km. 7+600 e 10+200 nel Comune di Claino con Osteno e del Comune di Porlezza

SP 14 San Fedele-Osteno-Porlezza dir. Ponna tra il Km. 2+000 e 3+500 nel Comune di Laino e del Comune di Ponna:

SP 13 della valle Intelvi dir. Principale e dir. Piano delle Noci nel Comune di Alta Valle Intelvi

per ripristino delle condizioni di sicurezza per la libera circolazione dei veicoli lungo le strade provinciali indicate, redatto dal geom. Simone Gatti, dipendente della Provincia di Como assistito dai Capo Cantonieri di Zona Pasquale Giardielllo e Giusepe Puricelli, in data 21.08.2019, ai sensi dell'art. 163 D.lgs. 50/2016 nonché di approvare gli altri elaborati trasmessi dal geom. Sergio Galli - Responsabile del Servizio Manutenzione Strade - Settore Infrastrutture a rete e puntuali con rapporto n. 32116bis relativi all'intervento di somma urgenza in argomento

2) di approvare altresì la perizia giustificativa dei lavori e l'elenco prezzi per l'importo di Euro 20.447,76 (inclusi oneri di sicurezza per Euro 450,00) oltre IVA trasmessa con il medesimo rapporto n. 32116bis in data 22.08.2019;

3) di prendere atto che l'intervento per il ripristino della sicurezza lungo la SS.PP. 13 e 14 stato affidato, come meglio indicato in premessa, alla ditta dall'impresa RESCIA srl con sede in Via Cucchiari n. 15 - 20155 MILANO c.f. e p.i. 09259200963 e sede operativa in Via San Maurizio n. 5 - 22018 Porlezza - per l'ammontare netto di Euro 19.447,87 (inclusi oneri di sicurezza pari a Euro 450,00) oltre IVA pari a lordi Euro 23.726,40 (IVA compresa) - CIG ZF529A1887

4) di dare atto che, nel caso in cui le verifiche disposte ai sensi dell'art. 71 e ss. D.P.R. 445/2000 e 10, e artt. 80 D.Lgs 50/2016, sulle dichiarazioni prodotte dall'impresa sul possesso dei requisiti generali, abbiano esito negativo si procederà alla revoca dell'affidamento interessato;

5) di attestare, sulla base della documentazione tecnica richiamata, che l'importo complessivo di € 23.726,40 risulta congruo in relazione all'intervento di somma urgenza da eseguire;

6) di dare atto che la spesa complessiva di Euro 23.1726,40 trova copertura alla Missione 10 Programma 5 codice 1030209 cap. 11950/1 del bilancio 2019/2021 anno 2019:

7) di sottoporre la presente deliberazione al Consiglio Provinciale ai sensi dell'art. 191 D.P.R. 267/00 e s.m.i., previa acquisizione del parere del Collegio dei revisori dei conti;

8) di demandare al competente dirigente l'adozione di ogni provvedimento che si rendesse necessario a seguito della presente provvedimento;

9) di dichiarare il presente atto immediatamente eseguibile ai sensi dell'art. 134, comma 4, del "Testo Unico delle leggi sull'ordinamento degli Enti Locali" - T.U.E.L. approvato con D. Lgs. 18.08.2000, n. 267 e successive modifiche e integrazioni.

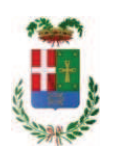

Letto, approvato e sottoscritto digitalmente ai sensi dell'art. 21 D.L.gs n 82/2005 e s.m.i.

IL PRESIDENTE DELLA PROVINCIA **BONGIASCA FIORENZO** 

IL SEGRETARIO GENERALE PETROCELLI ANTONELLA

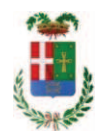

## **PARERE DI REGOLARITA' TECNICA**

Proposta N. 2019 / 3457 **SERVIZIO LAVORI PUBBLICI** 

OGGETTO: LAVORI DI SOMMA URGENZA PER EVENTO ALLUVIONALE DEL 20.08.2019 LUNGO LE S.P. 14 DIR. PONNA E S.P. 13. AFFIDAMENTO LAVORI IMPRESA RESCIA SRL. CIG. ZF529A1887.

Per i fini previsti dall'art. 49 del D. Lgs 18.08.2000 n° 267, si esprime sulla proposta di deliberazione in oggetto parere FAVOREVOLE in merito alla regolarità tecnica.

Lì, 04/09/2019

**IL DIRIGENTE TARANTOLA BRUNO** (Sottoscritto digitalmente ai sensi dell'art. 21 D.L.gs n 82/2005 e s.m.i.)

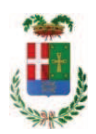

## **PARERE IN ORDINE ALLA REGOLARITA' CONTABILE**

Proposta N. 2019 / 3457 SERVIZIO LAVORI PUBBLICI

OGGETTO: LAVORI DI SOMMA URGENZA PER EVENTO ALLUVIONALE DEL 20.08.2019 LUNGO LE S.P. 14 DIR. PONNA E S.P. 13. AFFIDAMENTO LAVORI IMPRESA RESCIA SRL. CIG. ZF529A1887.

Per i fini previsti dall'art. 49 del D. Lgs 18.08.2000 n° 267, si esprime sulla proposta di deliberazione in oggetto parere FAVOREVOLE in merito alla regolarità contabile.

Lì, 04/09/2019

IL RESPONSABILE DEI SERVIZI FINANZIARI **GALETTI DARIO** (Sottoscritto digitalmente ai sensi dell'art. 21 D.L.gs n 82/2005 e s.m.i.)